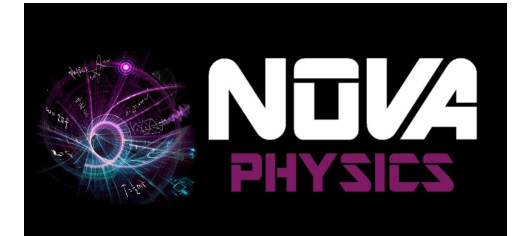

# **Manuel et Protocoles d'Expériences OIG100-OIG110**

Goniomètre simple ou à lunette autocollimatrice

# **Contenu à la livraison : Modèle OIG100 : Lunette simple**

- **1 plateforme haute stabilité avec alidade graduée sur 360° tous les 20 minutes d'arc, avec vernier à 30 secondes d'arc et double réglage de la rotation du limbe (rapide et fine)**
	- **○ avec 1 lunette de visée standard,** avec réglage de la focalisation par crémaillère et oculaire réglable avec réticule croix + micromètre au

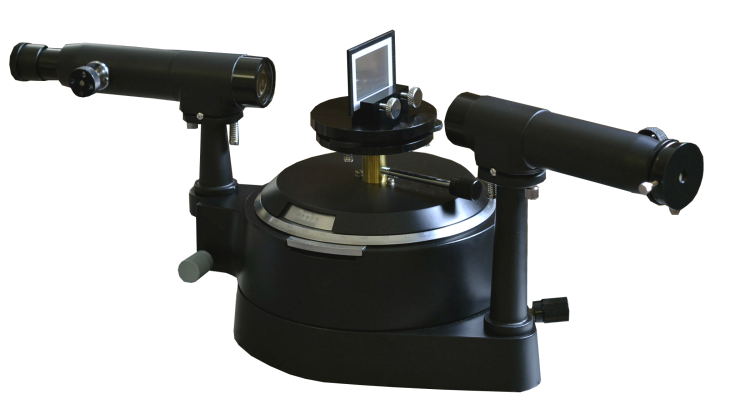

- 1/100ème de mm, horizontalité réglable, optiques achromatiques
- **avec 1 collimateur de fente de précision à ouverture par vis latérale** réglage de la collimation par crémaillère, ajustement de l'horizontalité, optiques achromatiques
- **1 plateau à horizontalité réglable par 3 vis à 120°**
- **1 platine porte réseau/lames**, enfichage par le haut et maintien par 2 vis latérales
- **1 platine porte prismes**, maintien par le haut, hauteur max 50mm

# **Modèle OIG110 : Lunette autocollimatrice**

- **1 plateforme haute stabilité avec alidade graduée sur 360° tous les 20 minutes d'arc, avec vernier à 30 secondes d'arc et double réglage de la rotation du limbe (rapide et fine)**
	- **○ avec 1 lunette de visée avec bloc d'autocollimation,** avec réglage de la focalisation par crémaillère, horizontalité réglable, optiques achromatiques. Le bloc

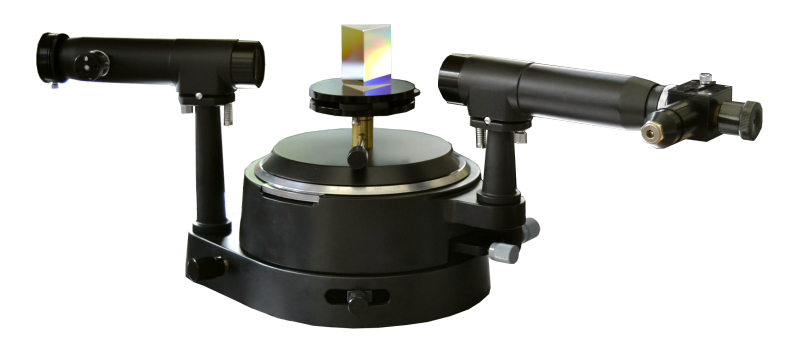

d'autocollimation dispose d'un oculaire réglable avec réticule croix, lame séparatrice translatable et éclairage du réticule à LED blanc chaud 20000h de durée de vie.

- **○ avec 1 collimateur de fente de précision à ouverture par vis latérale** réglage de la collimation par crémaillère, ajustement de l'horizontalité, optiques achromatiques
- **1 plateau à horizontalité réglable par 3 vis à 120°**
- **1 platine porte réseau/lames**, enfichage par le haut et maintien par 2 vis latérales
- **1 platine porte prismes**, maintien par le haut, hauteur max 50mm

# **Expériences étudiées :**

- **● Réglage d'un goniomètre**
- **● Dispersion par un prisme**
- **● Dispersion par un réseau**
- **● Principe de l'autocollimation (OIG110)**
- **● Étalonnage en longueur d'onde**
- **● Analyse spectrale**

# **Structure générale**

- $\bullet$  Structure Acier + Aluminium + Laiton
- Plateau Acier Inox dia. 200mm
- Hauteur d'axe optique : env. 18cm
- $\bullet$  Poids : 12 kg
- Précision du vernier : 30 secondes d'arc
- Colonne haute stabilité acier de largeur 40mm
- Collimateur à fente avec fente réglable
- Lunette simple (OIG100) ou autocollimatrice avec éclairage LED (OIG110)
- Plateau support à réglage d'horizontalité par 3 vis à 120°
- Sur-platine pour prisme jusqu'à H48mm, serrage par le haut
- Sur-platine pour réseau, serrage latéral

# **Détail lunette autocollimatrice**

- Eclairage LED blanche avec variateur d'intensité
- Alimentation de la LED par Jack 2.1mm
- Réticule croix orientable avec réticule en fil de tungstène tendu (type ZBL) évitant les reflets parasites
- Réglage de la focalisation par crémaillère
- Réglage de l'horizontalité de la lunette

# **Détail collimateur à fente**

- Fente à ouverture réglable, symétrique et orientable
- Réglage de la focalisation par crémaillère
- Réglage de l'horizontalité du collimateur

# **Précautions d'usage**

Par définition, les composants optiques et mécaniques du goniomètre sont fragiles.

Des précautions particulières sont donc obligatoires lors du contrôle, de la mise en conditions opérationnelles, de l'utilisation, et du stockage de l'appareil.

Il est donc nécessaire de :

- Ne jamais saisir le goniomètre par une autre partie que sa base. Cette précaution aura pour effet de ne pas mettre en danger la qualité des optiques (traces de doigts éventuelles), et de ne pas soumettre les appareillages de réglage à des contraintes hors proportions.
- Éviter d'entamer un déplacement du goniomètre sans avoir prévu et vérifié l'aire d'arrivée, et l'absence d'obstacle sur le chemin.
- En cas de dommage optique ou mécanique, ne jamais repousser le moment du nettoyage ou de la réparation. Les traces peuvent contenir des éléments agressifs pour les traitements ou revêtements qui peuvent rendre irréversibles une dégradation ou trace sans gravité sur l'instant.
- Une pièce mécaniquement faussée sur laquelle est appliquée une translation ou une rotation peut se détériorer significativement.

#### **Réglage à l'infini de la lunette de visée (modèle OIG100)**

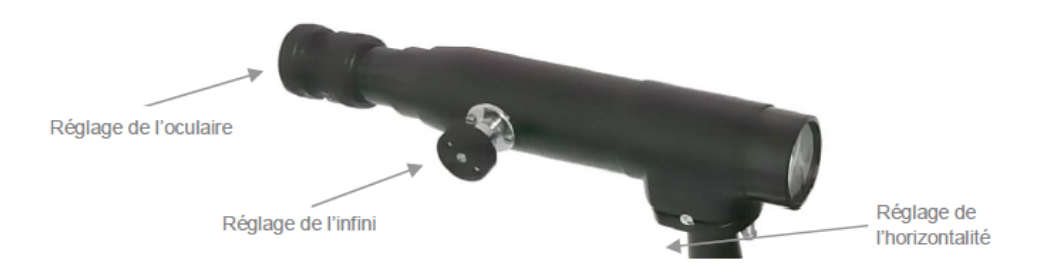

Une lentille achromatique de focale 180mm est disposée à l'extrémité d'un tube. A l'autre extrémité, un oculaire x10 permet à un observateur de visualiser sans peine l'image. Un réticule gradué, situé au coeur de l'oculaire constitue une référence de mise au point pour l'oeil, et un outil d'alignement.

Régler l'oculaire jusqu'à que les graduations apparaissent de façon nette. Pointer la lunette en direction de la fenêtre où d'un objet éloigné de plusieurs mètres. Regarder jusqu'à voir apparaître l'image du paysage net, et inversée. Lorsque le point le plus loin du champ d'observation est net, la lunette est réglée à l'infini.

#### **Réglage à l'infini par autocollimation (modèle OIG110)**

Aligner sur le plateau un objet plan (nous prendrons pour la suite le cas d'un miroir). Vérifier que la source lumineuse est allumée, et que le levier d'escamotage de la lame est en position éclairée (lame à 45°, le réticule devient lumineux - A). Observer dans direction du miroir. Une tache orangée doit apparaître -B- , en plus du réticule. Agir sur le bouton moleté du collimateur progressivement. L'image d'une seconde croix doit se former lorsque la distance focale de la lentille correspond à la distance L entre la lentille et le réticule -C-. Lorsque cette image est nette, la lunette auto-collimatrice est réglée.

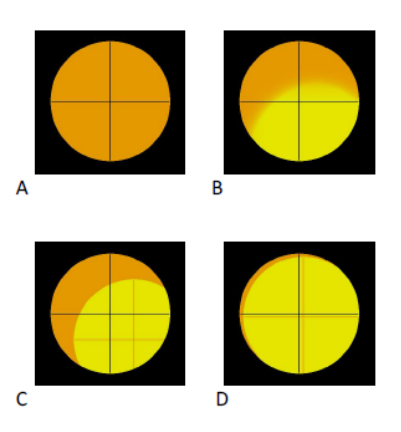

#### **Réglage du collimateur**

Positionner la lunette de visée préalablement réglée en face du collimateur à fente. Positionner une source lumineuse derrière la fente, et ouvrir légèrement.

Regarder à la lunette. Régler le tirage du collimateur de manière à observer une image très nette de la fente. Centrer la fente par rotation d'un des deux éléments autour du plateau. Ajuster si nécessaire l'horizontalité de la lunette.

#### **Rotation du plateau**

La hauteur du plateau peut être réglée grossièrement par une vis de fixation qui serre la tige du plateau. Il est ensuite possible d'ajuster l'horizontalité grâce aux 3 boutons moletés de réglage fin d'horizontalité.

Il est également possible de faire une rotation du plateau en agissant sur les vis noires se trouvant sur la partie inférieure de la base du goniomètre. La plus petite des deux vis permet le blocage tandis que la vis la plus grosse permet de régler finement la rotation du plateau.

Attention ! L'utilisation de la vis de réglage fin ne peut se faire que lorsque la vis de blocage est serrée.

#### **Lecture du vernier**

Le goniomètre est gradué sur 360° avec une graduation tous les 1/3 de degré. Le vernier de lecture est gravé sur 20 minutes d'arc avec une graduation toutes les demi-minutes. Chaque degré est séparé en 3 sous graduations correspondant à 0, 20 ou 40 minutes d'arc. Il faut y ajouter les minutes lues sur le vernier (chaque minute ayant ellemême une sous division correspondant à 30 secondes d'arc).

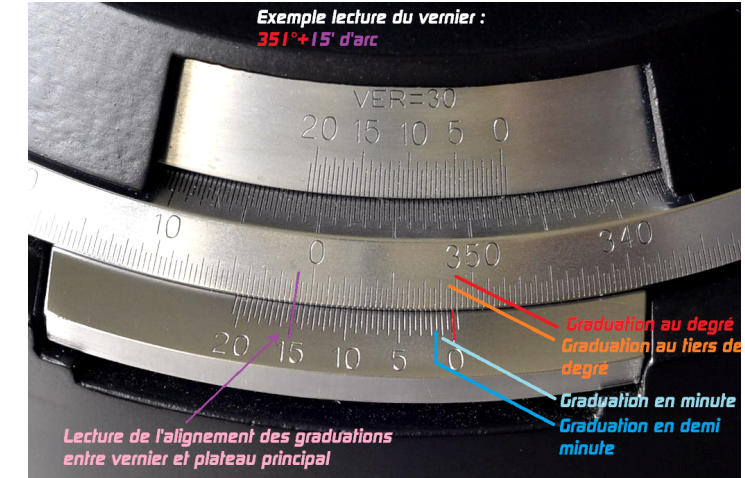

*copyright ©Nova Physics 2015*

#### **Régler votre goniomètre**

Le réglage du goniomètre se divise en 3 parties : le réglage de la lunette à l'infini, le réglage de l'axe de la lunette et le réglage du collimateur à l'infini.

## **1) Réglage de la lunette à l'infini :**

- Mettre sous tension la petite lampe latérale de la lunette.
- S'assurer que les trois vis V1, V2 et V3 du plateau, ainsi que la vis de réglage d'horizontalité de la lunette, sont à mi-course.

Le réglage de la lunette à l'infini se fait en deux temps :

#### **a. Distance réticule-oculaire :**

Régler la netteté de l'image du réticule RL de la lunette à travers son oculaire ; si l'oeil n'accommode pas, le réticule est alors dans le plan focal objet oculaire de la lunette.

#### **b. Distance objectif-réticule:**

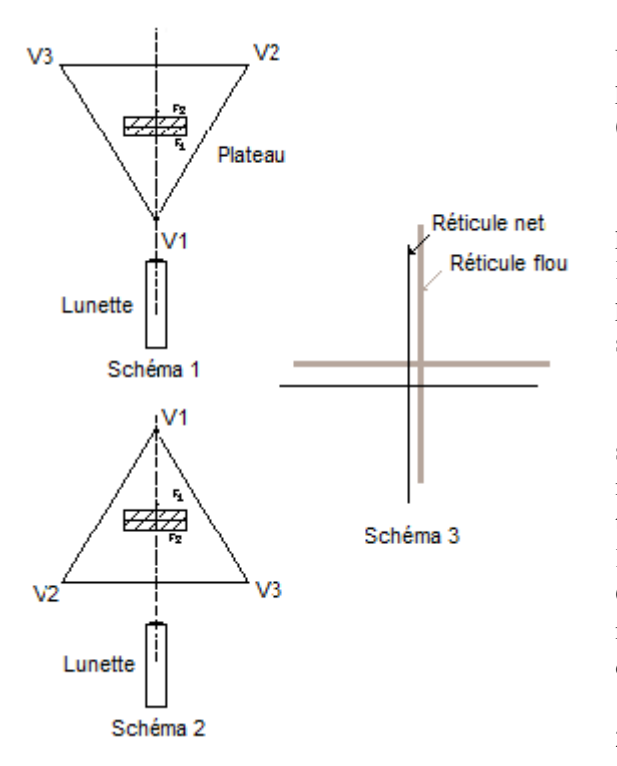

Placer sur le plateau, le support avec les trois vis puis une surface réfléchissante de telle sorte que sa base d'appui soit perpendiculaire à une hauteur du triangle équilatéral (V1,V2,V3), formé par les trois vis.

Régler, avec la vis située sous le plateau, la hauteur du plateau, pour que la lumière provenant de la lampe latérale de la lunette éclaire la surface réfléchissante (miroir, lame à faces parallèles…) après réflexion sur une lame semi-réfléchissante située derrière l'oculaire et inclinée à 45°.

- Finir de régler la lunette à l'infini par autocollimation sur la face F1 de la lame à face parallèles : pour cela tourner le manchon fileté de la lunette jusqu'à voir nettement et en même temps, les deux images du réticule RL, l'image directe à travers l'oculaire et celle obtenue après réflexion sur la face F1. Continuer le réglage pour supprimer toute erreur. Si l'oeil n'accommode pas, le réticule est alors dans le plan focal image de l'objectif de la lunette.

## **2) Réglage de l'axe de la lunette :**

Par autocollimation sur le deux faces de la lames à faces à parallèles, on va superposer <u>au fur et à mesure</u> les deux images du réticules à travers le système ''lunette-lame à face parallèles''.

La superposition des traits verticaux se fera seulement par rotation du plateau ou de la lunette. Pour superposer les traits horizontaux :

- Pour rapprocher les traits horizontaux, il faut agir en partie sur la vis V1, la vis la plus proche de l'observateur, et en partie sur la vis V sous la lunette.
- Retourner ensuite à 180° le plateau portant la lame à face parallèles et rapprocher les traits horizontaux des deux images du réticule, par moitié avec les vis V2 et V3, et par moitié avec la vis V sous la lunette.
- Recommencer cette suite d'opérations jusqu'à coïncidence parfaite des deux images et cela sur les deux faces. Enlever alors la lame à faces parallèles lorsque vous avez terminé.

## **L'axe de la lunette est maintenant perpendiculaire à l'axe du goniomètre.**

**Ne touchez plus la vis de réglage d'horizontalité après avoir terminé ces réglages.**

#### **3) Réglage du collimateur à l'infini :**

#### **Le rôle du collimateur est de générer des objets à l'infini.**

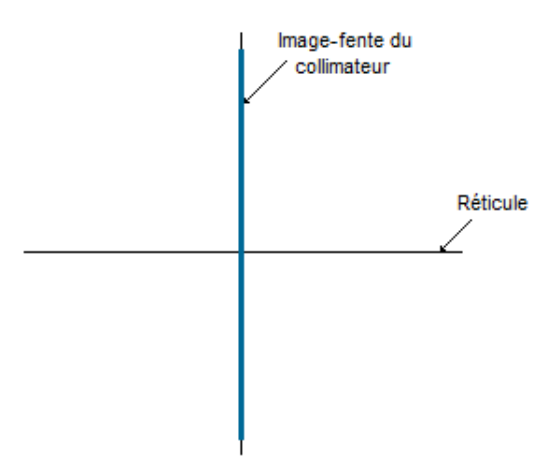

- **-** Ramener la lame semi-réfléchissante de la lunette dans sa positon initiale c'est-à-dire vers l'observateur, comme à chaque utilisation du collimateur.
- Chercher avec la lunette l'image de la fente du collimateur, éclairée par la lampe au sodium et assez largement ouverte.
- Utiliser le réglage concentrique du collimateur pour ajuster la netteté de l'image de la fente. Si la lunette est bien réglée à l'infini, lorsque l'image de la fente est nette, cela signifie que la fente est alors dans le plan focal objet de l'objectif du collimateur et que son image est à l'infini.
- Réduire la largeur de la fente jusqu'à obtenir le meilleur compromis entre luminosité et finesse.

#### **Votre goniomètre est réglé.**

#### **Expériences avec votre goniomètre**

#### **1) Observer un spectre à travers un réseau de diffraction :**

**Régler le goniomètre en suivant les instructions de la partie précédente.**

#### **Mise en place du réseau :**

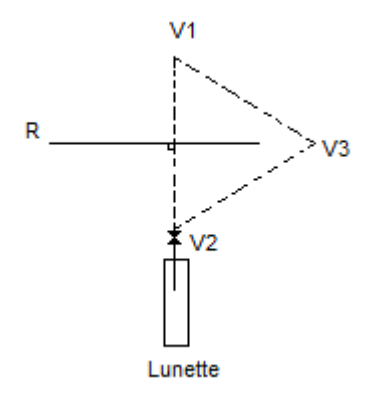

- Par autocollimation sur une seule face du réseau (la plus réfléchissante) rendre le plan du réseau perpendiculaire à l'axe de la lunette en superposant d'abord les traits verticaux des deux réticules observés et ce, par rotation du plateau puis en surperposant les traits horizontaux des deux réticules observés à l'aide des seules vis V1 et V2, successivement.

- Quand on observe les différents ordres de diffraction, les images doivent rester bien centrées sur le trait horizontal du réticule de la lunette. Sinon, avec la vis V3, faire tourner le réseau dans son plan pour rendre les fentes du réseau parallèles à celle du collimateur.

- Revérifier l'autocollimation et la corriger si nécessaire.

2) Mesure du nombre de traits d'un réseau (n), sous incidence normale :

**Étude théorique** : Si i =  $0 \rightarrow \sin i$ 'k = nk $\lambda \rightarrow n$  =

#### **Réalisation pratique :**

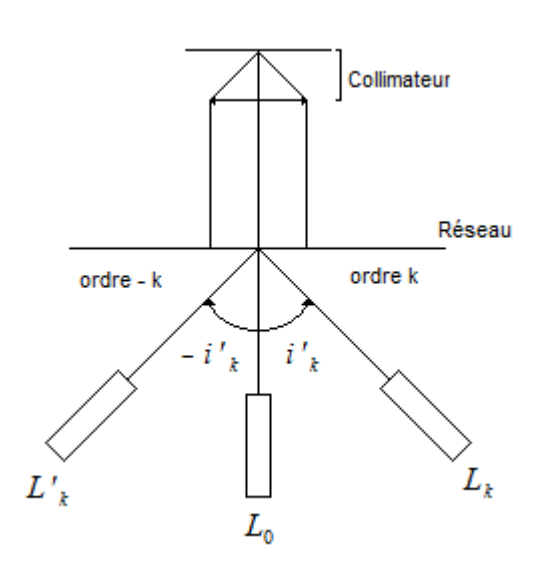

$$
\frac{\sin i'_{k}}{k\lambda}
$$

Pour réaliser i=0 :

- On vise directement à travers le réseau la fente du collimateur avec la lunette en position L0 ; on fixe la lunette L0.

- On tourne le plateau et, par réflexion sur le réseau, on met le plan du réseau perpendiculaire à l'axe de la lunette par surperposition des traits verticaux du réticule ; on bloque le plateau.

● Allumer la lampe Na. On déplace la lunette pour pointer l'ordre k et l'ordre - k de part et d'autre de L0 ; soit Lk et L'k ces deux positions de la lunette.

Faire cinq mesures de Lk et L'k, calculer leur moyenne respective.

Et en déduire n sachant que i' $k =$ 

.

Faire les mesures et calculer n pour les ordres  $\pm 1$  d'une part et  $\pm 2$  d'autre part.

 $-\frac{(\overline{L}_k - \overline{L'}_k)}{2}$ 

#### **2) Observer un spectre à travers un prisme :**

#### **Régler le goniomètre en suivant les instructions de la partie précédente.**

#### **a. Positionnement du prisme sur le plateau :**

Placer le prisme sur le plateau : son arête doit dépasser de 0,5 cm environ le centre de la plate-forme et une de ses faces (la face AB par exemple) doit être perpendiculaire à l'un des côtés du triangle équilatéral (V1, V2, V3) défini par les trois vis du plateau (le côté V1-V3 par exemple).

## **b. Réglage du parallélisme de son arête à l'axe du goniomètre :**

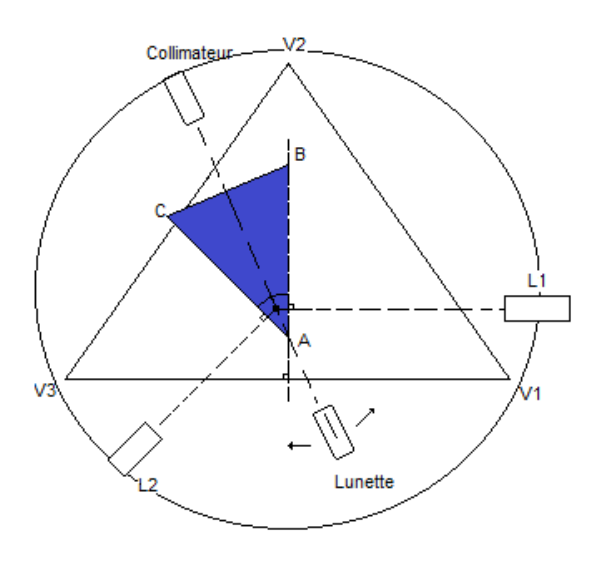

- Faire tourner la plate-forme pour amener la bissectrice de l'angle Â du prisme dans l'axe du collimateur et de la lunette, l'angle Â étant vers la lunette. Fixer le plateau.

Replacer à 45° la lame semi-réfléchissante dans la lunette.

Faire basculer la lunette entre les positions L1 et L2, correspondant à l'autocollimation sur chaque face du prisme :

● En L1 : on superpose les traits horizontaux des deux images du réticule en utilisant uniquement la vis V1

● En L2 : on superpose les deux images en utilisant pour le réglage vertical uniquement la vis V2 ;

Revenir en L1 et recommencer avec V1, etc... jusqu'à superposition parfaite des deux images du réticule de la lunette.

La mesure de l'angle se fait après avoir terminé les réglages du goniomètre et se fait à la suite du réglage du parallélisme.

- Bloquer le plateau.
- Lire alors les positions exactes de L1 et L2 avec le vernier, pour lesquelles les deux images du réticule de la lunette sont parfaitement confondus ; *ces positions sont lues à 1' près.*
- Mesures alternativement L1 et L2, cinq fois de suite, dans les mêmes conditions.

## **d. Calcul de l'angle Â :**

Calculer les valeurs moyennes de L1 et de L2. L'angle Â est alors donné par la formule : Â=180° - (L2-L1)

#### **4) Minimum de déviation Dmin d'un prisme avec le goniomètre et calcul de l'indice n du prisme :**

#### 1. Réglages préliminaires :

Il convient de refaire rapidement mais avec soin les réglages du goniomètre (lunette à l'infini, axe de la lunette, collimateur à l'infini, positionnement du prisme).

#### 2. Détermination de l'angle de déviation minimale Dmin pour la raie jaune du sodium :

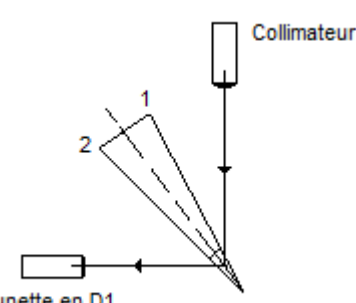

Lunette en D1

- Enlever la la semi-réfléchissante dans la lunette

- Tourner le plateau pour que la lumière arrive sur la face 1 du prisme avec un grand angle d'incidence i, voisin de 80°

- Chercher à l'oeil nu, puis avec la lunette, l'image réfractée jaune de la fente du collimateur. *Elle doit être accompagnée d'une image verte et d'une image rouge si le collimateur est éclairé par une lampe de sodium.*

Diminuer petit à petit la valeur de l'angle d'incidence i, tout en suivant l'image de la fente avec la lunette, jusqu'à atteindre le minimum de déviation, pour lequel le déplacement de l'image de le fente change de sens.

Quand un premier repérage du minimum de déviation est réalisé, améliorer le repérage du minimum de déviation :

- Fixer le plateau et la lunette,
- Avec le bouton de déplacement fin de la lunette, amener l'image du trait vertical du réticule exactement sur la fente,
- Avec le bouton de déplacement fin du plateau cette fois, essayer de préciser le minimum de déviation en cherchant la position du plateau qui ''écarte'' le plus possible le réticule de l'image de la fente,
- Déplacer à nouveau la lunette pour replacer son réticule exactement sur la fente et lire la position exacte D1 de la lunette et faire environ cinq mesures de D1 puis faire la moyenne.

Recommencer la recherche du minimum de déviation quand la lumière arriver par la face 2 du prisme ; soit D2 la position exacte de la lunette, pointant ce minimum de déviation et faire aussi environ cinq mesures de D2 puis faire la moyenne.

On obtient alors la déviation minimale : Dmin =

$$
\frac{|Dl - D2|}{2}
$$

3. Calcul de l'indice n du prisme :

On a n = 
$$
\frac{\sin \frac{Dm + A}{2}}{\sin \frac{A}{2}}
$$
 avec A : l'angle  $\hat{A}$  du prisme  
Om : le minimum de déviation pour la raie jaune du sodium par exemple